## 個別支援学級向けの動画配信について

 アクセス方法は、これまでと同じ方法でクラウドキャンパスにア クセスし、「個別支援学級」というコースから入ることができま す。

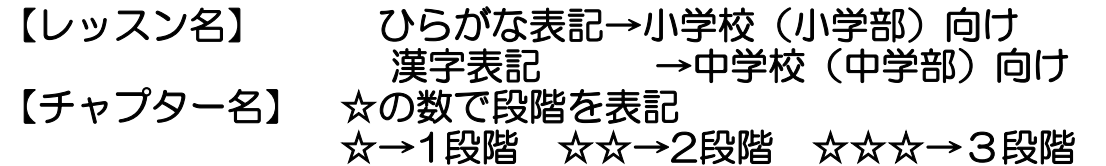

 動画を見ながら、発問に対して、合図を出したり、どちらかを選 んだり、一緒に声を出したり、体を動かしたりするなどの内容に なっています。